# Package 'relatable'

January 30, 2018

Type Package

Title Functions for Mapping Key-Value Pairs, Many-to-Many, One-to-Many, and Many-to-One Relations

Version 1.0.0

Description Functions to safely map from a vector of keys to a vector of values, determine properties of a given relation, or ensure a relation conforms to a given type, such as many-to-many, oneto-many, injective, surjective, or bijective. Permits default return values for use similar to a vectorised switch statement, as well as safely handling large vectors, NAs, and duplicate mappings.

**Depends**  $R$  ( $>= 3.4$ )

**Imports** compare  $(>= 0.2-6)$ 

License MIT + file LICENSE

Encoding UTF-8

LazyData true

RoxygenNote 6.0.1

Suggests testthat, knitr, rmarkdown, tibble

VignetteBuilder knitr

URL <https://github.com/domjarkey/relatable>

NeedsCompilation no

Author Dominic Jarkey [aut, cre]

Maintainer Dominic Jarkey <dominic.jarkey@gmail.com>

Repository CRAN

Date/Publication 2018-01-30 16:56:41 UTC

# R topics documented:

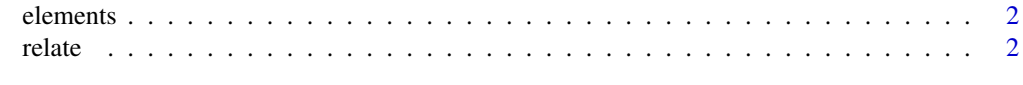

**Index** [8](#page-7-0) **8** 

<span id="page-1-0"></span>

## Description

A dataset containing atomic numbers, chemical symbols, and names of 118 elements.

# Usage

elements

# Format

A data frame with 118 rows and 3 variables:

Z Atomic number

Symbol Chemical symbol

Name Name of element

# Source

[https://en.wikipedia.org/wiki/Symbol\\_\(chemistry\)](https://en.wikipedia.org/wiki/Symbol_(chemistry))

relate *Map inputs from a vector of keys to a vector of values.*

## Description

relate returns a vector  $Y = F(X)$  where F maps each element of input vector X from its position in vector A to its corresponding position in vector  $B$ . Can be applied as a vectorised key-value dictionary with an optional default return value. Additional options restrict mapping types so relation  $F$  must be a function, injective, surjective, etc.

relation returns a reusable function  $F$  that performs the same operation as relate. In addition to providing a reusable function, if handle\_duplicate\_mappings = TRUE, relation checks for and eliminates duplicate mappings that would be invalid inputs for relate. If report\_properties = TRUE, relation also prints the restrictions the mapping from A to B conforms to.

relate 3

# Usage

```
relate(X, A, B, default = NA, atomic = TRUE, named = FALSE,allow_default = TRUE, heterogeneous_outputs = FALSE,
 handle_duplicate_mappings = FALSE, report_properties = FALSE,
  relation_type = "func", restrictions = list(),
 map_error_response = "warn")
```

```
relation(A, B, default = NA, atomic = TRUE, named = FALSE,
  allow_default = TRUE, heterogeneous_outputs = FALSE,
 handle_duplicate_mappings = FALSE, report_properties = FALSE,
 relation_type = "func", restrictions = list(),
 map_error_response = "warn")
```
# Arguments

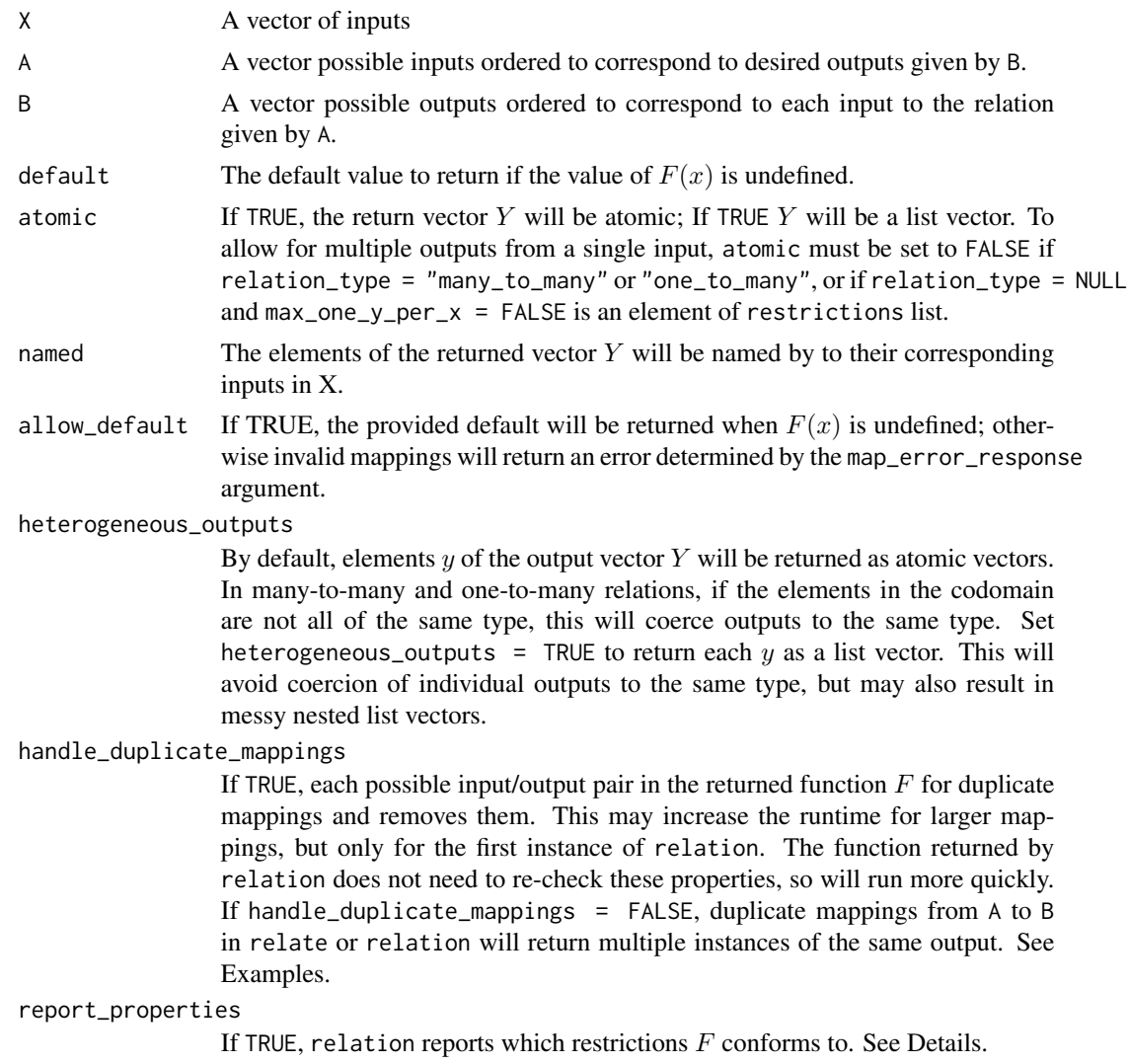

4 relate that the contract of the contract of the contract of the contract of the contract of the contract of the contract of the contract of the contract of the contract of the contract of the contract of the contract of

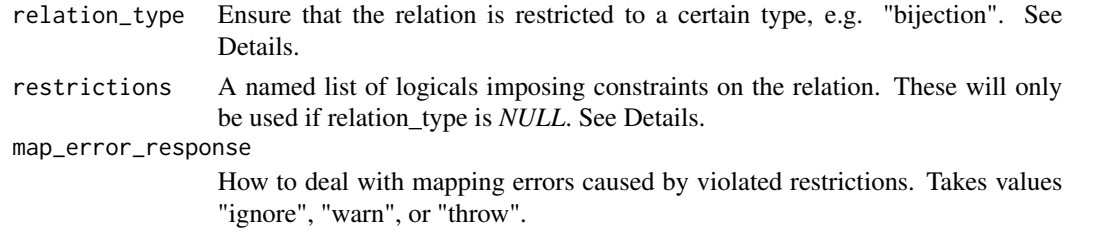

#### Details

relate returns vector of outputs  $Y = F(X)$  where the F is a relation defined by the collection of ordered pairs  $(a_i, b_i)$  where  $a_i, b_i$  are the *i*th elements of A and B respectively. If  $F(x)$  is undefined because x is not in A or it does not map to an element of B, relate will either return default if allow\_default = TRUE. Otherwise the function will throw an error.

The relation  $F$  can be restricted so it conforms to a particular type specified, for example relation\_type = "one\_to\_many". If relation\_type = NULL, the properties are determined by restrictions specified with a named list, for example restrictions =  $list(min\_one_y\_per_x = TRUE)$ . For all relations where  $min\_one_y\_per_x$  = FALSE, only a list vector can be returned, so an error will be thrown if atomic = TRUE. If A and B do not produce a relation that conforms to the specified type or restrictions, the value of map\_error\_response will determine whether the relate ignores the error, reports it, or throws it. The full list of restrictions and relation types are listed below:

# **Restrictions**

*NB*: 1) The restrictions argument is only used if relation\_type = NULL; 2) If relation is allowed to return multiple values, i.e.  $max\_one_y\_per_x = FALSE$ , then atomic must be set to FALSE, otherwise an error will be throw; 3). All unspecified restrictions are assumed false, e.g. restrictions = list() is equivalent to restrictions = list("min\_one\_y\_per\_x" = FALSE,"min\_one\_x\_per\_y" = F

- min\_one\_y\_per\_x Guarantees at least one  $y = F(x)$  in B exists for each x in A. Returns an error if B is longer than A.
- min\_one\_x\_per\_y Guarantees at least one x in A exists for each y in B such that  $y = F(x)$ . Returns an error if A is longer than B.
- max\_one\_y\_per\_x Guarantees no more than one  $y = F(x)$  in B exists for each x in A. Returns an error if A contains duplicate elements.
- max\_one\_x\_per\_y Guarantees no more than one x in A exists for each y in B such that  $y = F(x)$ . Returns an error if B contains duplicate elements.

#### Relation types

- relation\_type = "one\_to\_one" One-to-one relations require that each element in the domain to map to at most one element in the codomain, and each element of the codomain to map from the only one element in the domain. There may still be elements in A that do not have a mapping to an element in B, and vice versa. This is equivalent to restrictions = list("min\_one\_y\_per\_x" = FALSE,"m
- relation\_type = "many\_to\_many" Many-to-many relations allow multiple elements in the domain to map to the same element of the codomain, and multiple elements of the codomain to map from the same element of the domain. This is equivalent to restrictions =  $list("min\_one_y\_per_x" = FALSE$
- relation\_type = "one\_to\_many" One-to-many relations require each element of the domain to map to a distinct set of one or more elements in the codomain. This is equivalent to restrictions = list("min\_one\_y\_per\_x" = FALSE,"min\_one\_x\_per\_y" = FALSE,"max\_one\_y\_per\_x" = FALS

relate 5 and 5 and 5 and 5 and 5 and 5 and 5 and 5 and 5 and 5 and 5 and 5 and 5 and 5 and 5 and 5 and 5 and 5

- relation\_type = "many\_to\_one" Many-to-one relations allows sets of one or more elements in the domain to map to the same distinct element in the codomain. This is equivalent to  $r$ estrictions = list("min\_one\_y\_per\_x" = FALSE,"min\_one\_x\_per\_y" = FALSE,"max\_one\_y\_per\_x" = TRUE
- relation\_type = "func" Functions map each element in the domain to exactly one element in the codomain. This is equivalent to restrictions = list("min\_one\_y\_per\_x" = TRUE, "min\_one\_x\_per\_y" = FAL
- relation\_type = "injection" A function is injective if every element of the domain maps to a unique element of the codomain. This is equivalent to restrictions =  $list("min\_one_y\_per_x" = TRUE, "min\_one_z$
- relation\_type = "surjection" A function is surjective if every element of the codomain maps from an element of the domain. This is equivalent to restrictions =  $list("min\_one_y\_per_x" = TRUE," min\_one_z$
- relation\_type = "bijection" A function is bijective if it is both injective and surjective, i.e. a complete one-to-one mapping. This is equivalent to restrictions = list("min\_one\_y\_per\_x" = TRUE,"min\_one\_x

# Examples

```
## Map from one vector to another
relate(c("a", "e", "i", "o", "u"), letters, LETTERS)
# [1] "A" "E" "I" "O" "U"
## or
caps <- relation(letters, LETTERS)
caps("t")
# [1] "T"
caps(c("p", "q", "r"))# [1] "P" "Q" "R"
## Create a new column in a data frame
df <- data.frame(
name = c("Alice", "Bob", "Charlotte", "Dan", "Elise", "Frank"),
position = c("right", "lean-left", "left", "left", "lean-right", "no response")
)
positions <- c("left", "lean-left", "independent", "lean-right", "right")
colours <- c("darkblue", "lightblue", "green", "lightred", "darkred")
df$colour <- relate(df$position, positions, colours, default = "gray")
df
# name position colour
# 1 Alice right darkred
# 2 Bob lean-left lightblue
# 3 Charlotte left darkblue
# 4 Dan left darkblue
# 5 Elise lean-right lightred
# 6 Frank no response gray
## Authors have a many-to-many relation with books:
## a book can have multiple authors and authors can write multiple books
my_library <- data.frame(
 author = c("Arendt",
    "Austen-Smith",
    "Austen-Smith",
   "Austen-Smith",
   "Banks",
   "Banks",
```

```
"Camus",
    "Camus",
    "Arendt",
    "Dryzek",
    "Dunleavy"
  ),
  work = c("The Human Condition",
    "Social Choice and Voting Models",
    "Information Aggregation, Rationality, and the Condorcet Jury Theorem",
    "Positive Political Theory I",
    "Information Aggregation, Rationality, and the Condorcet Jury Theorem",
    "Positive Political Theory I",
    "The Myth of Sisyphus",
    "The Rebel",
    "The Origins of Totalitarianism",
    "Theories of the Democratic State",
    "Theories of the Democratic State"
  ),
  stringsAsFactors = FALSE
\lambdarelate(
  X = c("Arendt", "Austen-Smith", "Banks", "Dryzek", "Dunleavy"),
  A = my_library$author,
  B = my_library$work,
  atomic = FALSE,
  named = TRUE,
  relation_type = "many_to_many"
)
# $Arendt
# [1] "The Human Condition" "The Origins of Totalitarianism"
#
# $`Austen-Smith`
# [1] "Social Choice and Voting Models"
# [2] "Information Aggregation, Rationality, and the Condorcet Jury Theorem"
# [3] "Positive Political Theory I"
#
# $Banks
# [1] "Information Aggregation, Rationality, and the Condorcet Jury Theorem"
# [2] "Positive Political Theory I"
#
# $Dryzek
# [1] "Theories of the Democratic State"
#
# $Dunleavy
# [1] "Theories of the Democratic State"
## Duplicate mappings will return multiple copies by default:
relate(
 X = 1:3,
  A = c(1, 2, 2, 3, 4, 5),B = c('a', 'b', 'b', 'c', 'd', 'e'),relation_type = "many_to_many",
```
relate  $\sim$  7

```
atomic = FALSE
\lambda# [[1]]
# [1] "a"
#
# [[2]]
# [1] "b" "b"
#
# [[3]]
# [1] "c"
## Use handle_duplicate_mappings = TRUE to ignore these and avoid mapping errors.
nums_to_letters <- relation(
 A = c(1, 2, 2, 3, 4, 5),
 B = c('a', 'b', 'b', 'c', 'd', 'e'),relation_type = "bijection",
 handle_duplicate_mappings = TRUE
)
nums_to_{letters}(X = c(1, 2, 3))# [1] "a" "b" "c"
## Use relation with report_properties = TRUE to determine the properties of specified relation
domain <-3:3image <- domain^2
relation(domain, image, report_properties = TRUE)
# Relation properties:
# min_one_y_per_x min_one_x_per_y max_one_y_per_x max_one_x_per_y
# TRUE TRUE TRUE FALSE
```
# <span id="page-7-0"></span>Index

# ∗Topic datasets elements, [2](#page-1-0)

elements, [2](#page-1-0)

relate, [2](#page-1-0) relation *(*relate*)*, [2](#page-1-0)